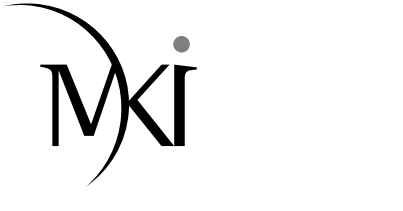

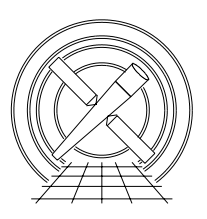

# MIT Kavli Institute Chandra X-Ray Center

#### MEMORANDUM

June 3, 2011

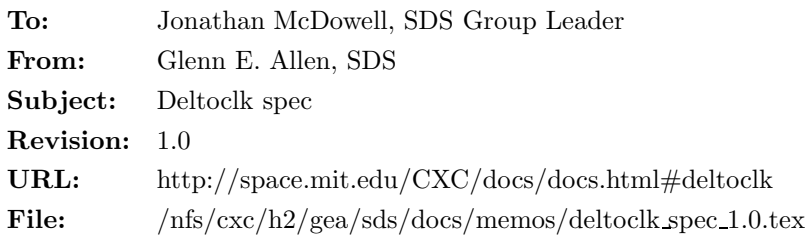

## 1 Description

Occasionally the values of DELTOCLK in exposure-records files are anomalously high or anomalously low. Since the values of DELTOCLK are used to compute the pulse heights of event data, events that are processed using anomalous values have a STATUS bit set to one and are discarded from Level 2 event-data files.

### 2 Input

- 1. One or more Level 0 event-data file (acis\*evt0.fits)
- 2. One or more Level 0 exposure-records file (acis\*exr0.fits)

### 3 Output

- 1. An event-data file
- 2. A Level 1 exposure statistics file (acis\*stat1.fits)

### 4 Parameters

- 1. infile,f,a,"",,,"Name of input event-data file(s)"
- 2. outfile,f,a"",,,"Name of output event-data file"
- 3. exrfile,f,a,"",,,"Name of input exposure-records file"
- 4. expstatsfile,f,a,"",,,"Name of output exposure-statistics file"
- 5. expnowidth,i,h,5,3,1001,"Number of frames in the sliding time window"
- 6. deltoclkthresh,i,h,6,1,4096,"Minimum offset for anomalous DELTOCLKs"

#### 5 Processing

The tool acis format events includes the following processing steps.

- 1. Verify that the infile and exrfile exist. If clobber=no, then verify that the outfile and expstatsfile do not exist. Verify that the values of the parameters expnowidth and deltoclkthresh are in the valid ranges for these parameters. Note that expnowidth must be an odd number.
- 2. For each node of each CCD of each frame  $i$  of data, compute the median value  $M_i$  of the DELTOCLKs from frames  $i-w$  to  $i+w$  of the same node. Here,  $w = (exp n \text{ (with } -1)/2$  (i.e. there are expnowidth frames in the full range). Note that the width of the time window is smaller at the beginning and the end of the data. For example, the appropriate range for the first and second frames of data are i to  $i + w$  and  $i - 1$  to  $i + w$ , respectively.
- 3. If DELTOCLK<sub>i</sub>  $\geq M_i +$  deltoclkthresh or DELTOCLK<sub>i</sub>  $\leq M_i$  deltoclkthresh for a particular node, then set STATUS bit 10 (of 0-31) to one for all of the events in frame  $i$  on that node and include the EXPNO, CCD ID, and NODE ID information in the "BADOCLK" HDU of the expstatsfile.